Please rename as YOURNAME\_CYCLE#\_GROUP NAME Example: Pratta\_Cycle 1\_Panthers Plan (You can do this by clicking on the name above and changing)
You do not need to move the plan, it is already located in the right folder.

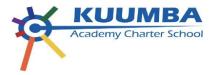

# **Six Week Instructional Plan for Teacher-Led Rtl Instruction**

| Student Names | Data Wall 2023-2024  |                                           |               |                     |                 |                                         |                  |                  |  |  |  |  |
|---------------|----------------------|-------------------------------------------|---------------|---------------------|-----------------|-----------------------------------------|------------------|------------------|--|--|--|--|
| & Data        | Student Name         | MAP score<br>Fall                         | MAP %<br>Fall | MAP Score<br>Winter | MAP %<br>Winter | Map - (1 yr. growth) 1.25 growth by EOY |                  |                  |  |  |  |  |
|               |                      |                                           |               |                     |                 | Percentile<br>Points                    | Winter<br>Target | Spring<br>Target |  |  |  |  |
|               |                      | 5B 11:30-12:00 (McDonald) ***Fall→Winter: |               |                     |                 |                                         |                  |                  |  |  |  |  |
|               | Dakota Williams (5B) | 174                                       | 3rd           |                     |                 | (11) 14                                 | 188              | 195              |  |  |  |  |
|               | Prenyce Triplett     | 195                                       | 6th           |                     |                 | (11) 14                                 | 201              | 208              |  |  |  |  |
|               | Mahky Tyler          | 191                                       | 6th           |                     |                 | (11) 14                                 | 198              | 205              |  |  |  |  |
|               | Kakawana Chandler    | 173                                       | 7th           |                     |                 | (11) 14                                 | 179              | 186              |  |  |  |  |
|               | Nasir Lamb           | 199                                       | 10th          |                     |                 | (9) 11                                  | 205              | 212              |  |  |  |  |
|               | Erin Limberry        | 195                                       | 19th          |                     |                 | (8) 10                                  | 201              | 208              |  |  |  |  |
|               |                      | 5A 1:00-1:30 (Gicker) ***Fall→Winter:     |               |                     |                 |                                         |                  |                  |  |  |  |  |
|               | Jaiydn Robinson (5A) | 196                                       | 1st           |                     |                 | (13) 16                                 | 203              | 210              |  |  |  |  |
|               | Brielle Richards     | 170                                       | 2nd           |                     |                 | (11) 14                                 | 177              | 184              |  |  |  |  |
|               | Jace Stovall         | 173                                       | 3rd           |                     |                 | (12) 15                                 | 181              | 188              |  |  |  |  |
|               | Jyeaira Gill         | 180                                       | 7th           |                     |                 | (11) 14                                 | 187              | 194              |  |  |  |  |
|               | Jacion Richardson    | 192                                       | 22nd          |                     |                 | (9) 11                                  | 198              | 203              |  |  |  |  |

| Dylan Prosceno                         | 185 | 12th  |  | (9) 11  | 191 | 196 |  |  |  |  |
|----------------------------------------|-----|-------|--|---------|-----|-----|--|--|--|--|
| 5A 2:30-3:00 (Blevins) ***Fall→Winter: |     |       |  |         |     |     |  |  |  |  |
| Ma'Liyaah Mckie                        |     |       |  |         |     |     |  |  |  |  |
| (5C)                                   | 180 | 7th%  |  | (10) 13 | 186 | 193 |  |  |  |  |
| Nazih Walker                           | 185 | 12%   |  | (11) 14 | 192 | 199 |  |  |  |  |
| Nia Riley                              | 186 | 13th  |  | (10) 13 | 192 | 199 |  |  |  |  |
| Journee Turner-                        |     |       |  |         |     |     |  |  |  |  |
| Jones                                  | 187 | 14%   |  | (9) 11  | 193 | 198 |  |  |  |  |
| Germani Bell                           | 196 | 30th% |  | (8) 10  | 201 | 206 |  |  |  |  |
| Elle Guichard                          | 193 | 24th% |  | (10) 13 | 199 | 206 |  |  |  |  |

### **Behavior Targets**

- I can show Ujima through 'equity of voice.' I value my thoughts and the thoughts and voices of others in our learning community.
- I will show Imani through 'honoring myself and others in our community.'
- I can show Kujichagulia through 'perspective taking'. I notice and honor my feelings while doing the best I can to achieve in the moment.
- I will show Kuumba by using 'active listening'. I need all of my creativity to listen actively.
- I will show Umoja and Nia as I work to 'support the group in achieving high rates of literacy.'

# Long Term Learning Targets for Cycle 1→

The synthesized learning of all 6 weeks learning targets.

- ${\bf 1.} \quad {\bf I} \ {\bf can \ hear, \ say, \ and \ spell \ the \ smallest \ word \ parts \ in \ multisyllabic \ words.}$
- 2. I can decode multisyllabic words with prefixes and suffixes.
- 3. I can decode multisyllabic words with open, closed syllables, and vowel team syllables.
- 4. I can read grade level text with accuracy, appropriate speed, phrasing and expression to increase my fluency and comprehension.
- 5. I can identify important details of a nonfiction text and summarize them into a theme verbally and in writing.
- 6. I can increase vocabulary and morphological awareness.
- 7. I can identify text structures in order to support self-monitoring and comprehension.

Please rename as YOURNAME\_CYCLE#\_GROUP NAME Example: Pratta\_Cycle 1\_Panthers Plan (You can do this by clicking on the name above and changing) You do not need to move the plan, it is already located in the right folder.

| WEEK 1= 10/10-10/14                                                | WEEK 2= 10/17-10/21                                                                                          | WEEK 3= 10/24-10/28                                                                                        |
|--------------------------------------------------------------------|----------------------------------------------------------------------------------------------------|----------------------------------------------------------------------------------------------------|
| Learning Targets                                                   | Learning Targets                                                                                             | Learning Targets                                                                                           |
| I will practice, set goals, and reflect on our five norms          | MKS LT's                                                                                                    | MKS LT's                                                                                                   |
| across each day.  I will write and describe my 'reading identity.' | I can identify the vowel sounds and syllables in multisyllabic words using the <b>closed syllable type</b> . | I can identify the vowel sounds and syllables in multisyllabic words using the <b>open syllable type</b> . |
| I will share my 'reading identity.'                                | I can fluently read with proper phrasing and expression.                                                     | I can fluently read with proper phrasing and expression.                                                   |
|                                                                    | I can examine the spelling of vowel sounds in a printed word and determine the <b>Closed syllable type.</b>  | I can examine the spelling of vowel sounds in a printed word and determine the <b>open syllable type</b> . |
|                                                                    |                                                                                                    | I can monitor comprehension using <b>text structure.</b>                                                   |
|                                                                    | <u>Character LT's</u>                                                                                        |                                                                                                    |
|                                                                    | I will quiet my inner voice so that I can receive new ideas                                                  | Character LT's                                                                                             |
|                                                                    | and free space to evolve my thinking; Kuumba.                                                                | I will quiet my inner voice so that I can receive new ideas                                                |
|                                                                    |                                                                                                    | and free space to evolve my thinking; Kuumba.                                                              |
| Materials Needed                                                   | Materials Needed                                                                                             | Materials Needed                                                                                           |
| Nguzo Saba Reflection Journal And MORE                             | Goal Setter, Personalized                                                                                    | Open Syllable WS & PM                                                                                      |
| Reading Identity Document                                          | Zwolak DATA Tracker Template 2023-2024                                                                       | TIER 2 and TIER 3 VOCABULARY TERMS – COMMON                                                                |
| Class Norms (6).pdf                                                | Data Setting - Key Words                                                                                     | CORE STATE STANDARDS ADD TO: ARRANGE:                                                                      |
| paper, pencil, markers, etc for name tags, folders                 | Student Data Fall 2023 2024                                                                                  | COLLABORATE: COMPARE/CONTRAST:                                                                             |
|                                                                    | Closed Syllable WS                                                                                           |                                                                                                    |
|                                                                    | Resource Room Word List Samples: multisyllable words with closed syllables                                   |                                                                                                    |
|                                                                    | paper, pencil, markers, etc for name tags, folders                                                           |                                                                                                    |
| Weekly Lesson Plan                                                 | Weekly Lesson Plan                                                                                           | Weekly Lesson Plan                                                                                         |
| Indicate how long each lesson will be on each day &                |                                                                                                    | Indicate how long each lesson will be on each day &                                                        |

### Please **rename** as YOURNAME\_CYCLE#\_GROUP NAME

Example: Pratta\_Cycle 1\_Panthers Plan (You can do this by clicking on the name above and changing)

You do not need to move the plan, it is already located in the right folder.

Day 1: name tags, norm #1 - Kuumba

Day 2: name tags, norm #2 - Ujima

<u>Day 3:</u> Reading Identity, norm #3 - Imani

Day 4: Reading Identity and share, norm #4 -

Kujichagulia

Day 5: Goal set, norm #5 - Nia, Umoja

Day 1: Goal set

Day 2: Goal set

**Day 3: Phonics Closed Syllables** 

| Lesson                        | Instruction:                                                                                                    |
|-------------------------------|----------------------------------------------------------------------------------------------------|
| Component:                    |                                                                                                    |
| Introduction                  | Explain to students that every syllable in a word has only one vowel sound. Let students know that for the next several weeks they will be studying and learning how to read and spell words with more than one syllable, also known as multisyllabic words. Introduce students to the Syllable Types Anchor Chart*. Explain that this chart will be filled in as each syllable type is introduced. Show students the Syllablactation Anchor Chart*. Explain that this chart will provide the steps that will be used in learning to read multisyllabic words.  1. "Today's lesson is on closed syllables. A closed syllable ends in one or more consonants. For example, in the word cat, the air followed by the consonant t. The word cat is a closed syllable. The vowel sound is short and spelled with one vowel letter."  Add this information to Syllable Types Anchor Chart beside Closed Syllables.                                                                                                    |
| Multisyllabic<br>Word Reading | <ol> <li>Show students the word napkin. Follow the syllabication steps on the anchor chart to model how to read the word.</li> <li>"The first step says to label the first two vowels. The first two vowels I see are a and i. I will underline them and label them with a v which stands for vowel."</li> <li>"The second step says to draw a bridge to connect the vowels. I will draw a line from the a and i to make my bridge."</li> <li>"The third step says to label the consonants on the bridge. In between the vowels I see the letters p and k. I will put the letter c under these letters which stands for consonant."</li> <li>"The fourth step is to divide using the pattern. We have four different syllable divisions we will use throughout our syllable lessons. They are vowell-consonant-cowend (CCV), vowel-consonant-ovel (VCV) which will have two different divisions and vowel-vowel (VV). Our division charts* show us where to divide each of these patterns. Looking at the word we are working with, I see the VCCV pattern. The chart tells me to divide in between the two consonants. I will draw a line in between the p and k."</li> <li>"The fifth step says to identify the syllable types. Today our focus is on closed syllables. We said closed syllables end in one or more consonants and are spelled with one vowel letter. The first yowel is a and ends with consonant p. The first syllable is a closed syllable. Above the spelling nap-, I will write a cl to represent a closed syllable. The second vowel is an i and ends with a consonant n. The second syllable is a closed syllable. Above the spelling nap-, I will write a cl to represent a closed syllable.</li> </ol> |

#### <u>Day 1:</u> Spelling, closed syllables, PM review <u>SYLLABLES OPEN</u>

Focus: Every syllable in a word has only one vowel sound. The focus in this lesson is on open syllables. An open syllable ends in a vowel. The vowel sound is long and spelled with one vowel letter.

| Introduction       | Remind students that every syllable in a word has only one vowel sound.  1. "Today's lesson is on open syllables. An open syllable ends in a vowel. The vowel sound is long and spelled with one vowel letter."  Add this information to the Syllable Types Anchor Chart* beside Open Syllables.  Show students the word music. Work through the syllabication steps on the anchor chart to model how to read the word.  1. "The first step says to label the first two vowels. The first two vowels I see are u and i. I will underline them and label them with a v."  2. "The second step says to draw a bridge to connect the vowels. I will draw a line from the u and i to make my bridge."  3. "The third step says to label the consonants on the bridge. In between the                                                                                                    |
|--------------------|----------------------------------------------------------------------------------------------------|
| Introduction       | <ol> <li>"Today's lesson is on open syllables. An open syllable ends in a vowel. The vowel sound is long and spelled with one vowel letter."     Add this information to the Syllable Types Anchor Chart* beside Open Syllables.     Show students the word music. Work through the syllabication steps on the anchor chart to model how to read the word.     "The first step says to label the first two vowels. The first two vowels I see are u and i. I will underline them and label them with a v."     "The second step says to draw a bridge to connect the vowels. I will draw a line from the u and i to make my bridge."</li> </ol>                                                                                                    |
| - Si a 1. 2. 3. 4. | anchor chart to model how to read the word.  1. "The first step says to label the first two vowels. The first two vowels I see are u and i. I will underline them and label them with a v."  2. "The second step says to draw a bridge to connect the vowels. I will draw a line from the u and i to make my bridge."                                                                                                    |
| - "(               | vowels I see the letter s. I will put the letter c under this letter."  I'The fourth step is to divide using the pattern. We have four different syllable divisions we use when determining where to divide. Looking at the word we are working with, I see the VCV pattern. There are two charts that have a VCV pattern. The charts have a number 1 and 2 on them. This lets us know which syllable division we should try first. According to the charts, we need to try dividing after the first vowel is rist. According to the charts, we need to try dividing after the first vowel is an identify the syllable types. Today our focus is on open syllables. We said open syllables end in a vowel and spelled with one vowel letter. The first vowel is a and it is the last letter. The first syllable is an open syllable. Above the spelling m-u, I will write an op to represent an open syllable. Above the spelling s-i-c, I will write a closed syllable. Above the spelling s-i-c, I will write a closed syllable. The second vowel is an i and ends with a consonant c. The second syllable is a closed syllable. The second syllable is a closed syllable is spelled m-u. I read mu. The second syllable is a closed syllable. We know closed syllable is a place and the word. Our anchor chart says that open syllable shave a long vowel sound. The first syllable is spelled s-i-c. I read -sic. When I read mu. The second syllable is a closed syllable. We know closed syllable is a short vowel sound. The second syllable is spelled s-i-c. I read -sic. When I read the whole word, I get music."  I'vi will add this word to our Syllable Types Anchor Chart* as an example of a word with an open syllable. |

Please rename as YOURNAME\_CYCLE#\_GROUP NAME Example: Pratta\_Cycle 1\_Panthers Plan (You can do this by clicking on the name above and changing) You do not need to move the plan, it is already located in the right folder. 6. "The sixth and final step says to read each syllable and read the word. Our PLEASE NOTE: The word talent, if divided using V/CV pattern, will be the word anchor chart says that closed syllables have a short vowel sound. The first syllable is spelled n-a-p. I read nap-. The second syllable is spelled k-i-n. I read Model how to divide this word using the VC/V pattern \_kin. When I read the whole word, I get napkin." "I will add this word to our Syllable Types Anchor Chart as an example of a word • "The word talent does not sound familiar. Have you ever heard that word with a closed syllable." before? We know that the VCV pattern has two different ways to divide it. Because this word is not familiar to us, let us try dividing this word using the Repeat the same procedure for the word dishpan\* other division pattern for VCV. This means we will go back to step 4 in our \* Note: Blends and digraphs are combined and considered one consonant. syllabication steps." Dishpan has a VCCV pattern. 4. "The fourth step is to divide using the pattern. We tried the first division pattern for VCV words and that word doesn't sound familiar. Let's try the 1. "The first step says to label the first two vowels. The first two vowels I see are i second division pattern for VCV words. According to the second VCV pattern and a. I will underline them and label them with a v which stands for yowel." we need to divide after the consonant. I will draw a line in between the I 2. "The second step says to draw a bridge to connect the vowels. I will draw a 5. "The fifth step says to identify the syllable types. The first yowel is an a and line from the i and a to make my bridge. 3. "The third step says to label the consonants on the bridge. In between the followed by consonant I. The first syllable is a closed syllable. Above the vowels I see the letters s, h, and p. I know sh is a digraph. I want to keep spelling tal, I will write a cl for closed syllable above it. The second vowel is blends and digraphs together in words so I will group the s and h together to an e followed by consonant n. I will write a cl for closed syllable above it. consider them as one consonant. I will put a small curved line under the s and 6. "The last step says to read each syllable and read the word. Our first syllable h to remind me they are grouped and considered one consonant. I will put the is a closed syllable. Our anchor chart says that closed syllables have a short vowel sound. The first syllable is spelled t-a-l. I read tal-. The second syllable letter c under these letters which standards for consonant." - Continue with steps 4-6 of the syllabication steps. is also a closed syllable. The second syllable is spelled  $\emph{e-n-t}$ . I read  $-\emph{\'e}n\emph{t}$ . When I read the whole word, I get talent." We Do: • "I know the word talent. That is a special ability that allows someone to do - Work through the syllabication steps with students for word suspect and something well. Have you ever heard of the word talent? We originally nonsense words lignin and poplin. thought this word had an open syllable but once we started dividing this \* Provide scaffolding supports as needed by individual students. word, we realized that it actually has two closed syllables." \* Provide scaffolding supports as needed by individual students. - Work through the set of words to guide students in learning how to encode multisyllabic words. 1. "The word is figment. I hear two syllables in this word  $\mathit{fig}\text{-}$  and  $\mathit{-ment}$ . I will Work through the set of words to guide students in learning how to encode draw two lines to represent the two syllables I hear." multisyllabic words. 2. "The first syllable is  $\mathit{fig}$ . I hear short vowel /ı̃/, so it is a closed syllable. I spell 1. "The word is began." I hear two syllables in this word be- and -aan. I will draw that f-i-g. I will write this on the first line." two lines to represent the two syllables I hear." 3. The second syllable is -ment. I hear short vowel /e/, so it is a closed syllable. I 2. "The first syllable is be-. I hear long vowel  $/\bar{e}/$ , so it is an open syllable. I will Multisyllabic spell that m-e-n-t. I will write this on the second line. write this on the first line " Word Work 4. "I will write the word together and I see the word figment. 3. "The second syllable is -gan. I hear short vowel /a/, so it is a closed syllable. I Multisyllabic spell that g-a-n. I will write this on the second line." Repeat the same procedure for the word gossip **Word Work** 4. "I will write the word together and I see the word began." We Do: Repeat the same procedure for the word lilac Work through encoding with students for words pollen and pastel and nonsense word lepton. Provide scaffolding supports as needed by individual students. Work through encoding with students for words pretend and hotel and nonsense Dictate the words below to students and have them write them. Immediately following each word, show students the word spelled correctly to check for \* Provide scaffolding supports as needed by individual students. understanding. problem Dictate the words below to students and have them write them. Immediately Dictation rabbit following each word, show students the word spelled correctly to check for understanding. deduct Dictation Provide scaffolding supports as needed by individual students \* Syllables Type Anchor Chart, Syllabication Anchor Chart, and Division Charts can be found in the Appendices. Provide scaffolding supports as needed by individual students. Teacher models skill, rule, code \* Syllables Type Anchor Chart, Syllabication Anchor Chart, and Division Charts can be found in the Appendices. Students write rule, practice code Day 2: Open Syllable WS & PM Independent practice Teacher models skill, rule, code Peer check Students write rule, practice code Applied text Independent practice Day 4: Phonemic Awareness, Heggerty Wk 4 spelling Skill practice - Closed syllable (see WS #2 in the packet

link)

Day 3: Open syllable, code, decode, spell

| You do not need to move the plan, it is already locate                                                                               | d in the right folder.                                                                                                    |                                                                                                    |
|----------------------------------------------------------------------------------------------------|----------------------------------------------------------------------------------------------------|----------------------------------------------------------------------------------------------------|
|                                                                                                    | Day 5: PM (see packet link for PM)                                                                                                   | <ul> <li>Intro to fluency text <u>Mythical Beasts and</u><br/><u>Magical Creatures</u></li> </ul>                                    |
|                                                                                                    |                                                                                                    | <u>Day 4:</u> Fluency and Comp, WS page 6                                                                                            |
|                                                                                                    |                                                                                                    | <u>Day 5</u> : PM                                                                                                    |
|                                                                                                    |                                                                                                    |                                                                                                    |
|                                                                                                    |                                                                                                    |                                                                                                    |
|                                                                                                    |                                                                                                    |                                                                                                    |
|                                                                                                    |                                                                                                    |                                                                                                    |
|                                                                                                    |                                                                                                    |                                                                                                    |
| Progress Monitor/ Assessment                                                                                                    | Progress Monitor/ Assessment                                                                                                    | Progress Monitor/ Assessment                                                                                                    |
| Include the progress monitor (linked or listed) and the cutoff for mastery (what is the score that must be achieved to show mastery) | Include the progress monitor (linked or listed) and the cutoff for mastery (what is the score that must be achieved to show mastery) | Include the progress monitor (linked or listed) and the cutoff for mastery (what is the score that must be achieved to show mastery) |
| n/a                                                                                                    | 1. Closed Syllables (2023/24)                                                                                                    | 2. Open Syllable (2023/24)                                                                                                    |

Please rename as YOURNAME\_CYCLE#\_GROUP NAME Example: Pratta\_Cycle 1\_Panthers Plan (You can do this by clicking on the name above and changing)

| WEEK 4= 10/31-11/03                                                                                                    | WEEK 5= 11/07-11/9                                                                                                    | WEEK 6= 11/14-11/18                                                                                                    |
|----------------------------------------------------------------------------------------------------|----------------------------------------------------------------------------------------------------|----------------------------------------------------------------------------------------------------|
| Learning Targets                                                                                                    | Learning Targets                                                                                                    | Learning Targets                                                                                                    |
| MKS LT's  I can identify the vowel sounds and syllables in multisyllabic words using the open and closed syllables.  I can fluently read with proper phrasing and expression.  I can extend comprehension through using text features.  Character LT's  I will quiet my inner voice so that I can receive new ideas and free space to evolve my thinking; Kuumba.                                                                                                    | MKS LT's  I can identify the vowel sounds and syllables in multisyllabic words using the open and closed syllables.  I can fluently read with proper phrasing and expression.  I can extend comprehension through using text features.  Character LT's  I will quiet my inner voice so that I can receive new ideas and free space to evolve my thinking; Kuumba.                                                                                                    | - <u>no KACS, school closure</u>                                                                                                    |
| Materials Needed                                                                                                    | Materials Needed                                                                                                    | Materials Needed                                                                                                    |
| Open Syllable WS & PM Open:Closed Syllable WSs.pdf                                                                                                    | Open:Closed Syllable WSs.pdf                                                                                                    |                                                                                                    |
| Weekly Lesson Plan                                                                                                    | Weekly Lesson Plan                                                                                                    | Weekly Lesson Plan                                                                                                    |
| Indicate how long each lesson will be on each day & include general instruction strategies for each day.                                                                                                    | Indicate how long each lesson will be on each day & include general instruction strategies for each day.                                                                                                    | Indicate how long each lesson will be on each day & include general instruction strategies for each day.                                                                                                    |
| Day 1 - No RTI Day 2 - Review PM, Spelling, Open/Closed Sort (page 4) Day 3 - text features. Teacher explains, and shows examples from another text. Students find a text feature on the passage, read and analyze what helpful information it gives. Provide written reflection. Day 4 - Code practice/open syllables. Text features. Identify what and why. Summarize. Model, students write, paragraph 1 Day 5 - Code practice/open syllables. Text features. Identify what and why. Summarize. Model, students write, paragraph 2 | Day 1 - Coding practice (above packet). Summary. Paragraph 3  Day 2 - Summary. Model/practice. Students rewrite or add to the original. Students cut paragraph summaries out, one at a time, and paste on a new page.  Day 3 - Coding practice. Model/Practice gathering details and generalizing them. Background game: Name things in the same category (colors, desserts, undersea animals). Show students that we take these smaller things and chunk them into a category. We want to do this when we read too. We gather the details, think about how they relate, and chunk them into the main idea/topic/theme. | Prior Knowledge: Hold up 2-3 examples of text [book, story, etc], ask, "As I look at the cover and look through the text, I am getting ideas about what sort of information I will get from this text. What sort of information might you get from this text? [Affirm. "I'm hearing you say] |

Please rename as YOURNAME\_CYCLE#\_GROUP NAME Example: Pratta\_Cycle 1\_Panthers Plan (You can do this by clicking on the name above and changing)
You do not need to move the plan, it is already located in the right folder.

Use paragraph 1 to model how to do this. Paragraph one includes geographical details and physical features of the Qalupalik. Ask students to reread their original paragraph 1 and rewrite this using the details and generalizations we modeled.

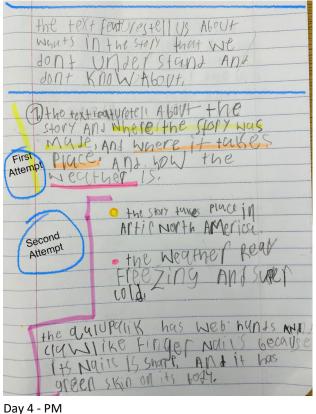

Day 5 - No School

| Cue Words to H          | lelp Identify Text Structures                                             |
|-------------------------|---------------------------------------------------------------------------|
| Cause and Effect        | as a result, because, therefore, caused by, led to                        |
| Problem and Solution    | the issue, need to prevent, answer, response, to solve the problem        |
| Comparison and Contrast | in contrast, instead, in comparison, the same as, difference, compared to |
| Questions and Answers   | A question is usually noted, and an answer follows.                       |
| Description             | for example, specifically, characteristics are, a description of          |
| Sequencing              | next, finally, afterward, following, before, after, to start with         |

Introduction: Text is written in various structures. This makes it easier for readers to understand what they're reading. Today I am going to model for you how to determine what type of text structure you're reading. Post a chart with the six most common text structures: cause and effect, problem and solution, questions and answers, comparison and contrast, description, and chronological order, as well as some cue words for each of the text structures. These are the six most common text structures and the cue words that will help you determine the type of text structure you're reading. As I read the texts today, I'm going to think aloud about what type of structure the text might have.

**Student Practice:** Give a group six short pieces of text and six index cards. Each index card should include a list of cue words that matches a text structure. Have students work together, reading each piece of text and determining its structure by using the cue-word cards as a guide. Then ask students to complete the Structures of Text graphic organizer on their own.

You do not need to move the plan, it is already located in the right folder. **Two-Syllable Words with Silent e Compound Words Closed/Silent e Words** backbone admire baseline milestone advise escape bedside collide online excuse bedtime pancake combine clambake pinecone commute expose classmate pipeline compete inhale cupcake shipmate compile invade compose flagpole sidestep compute mistake handmade sidetrack confide Neptune handshake confuse reptile sunrise hillside sunshine console suppose homemade timeline consume inside website dispose whitecap lakeside **Progress Monitor/ Assessment Progress Monitor/ Assessment Progress Monitor/ Assessment** Include the progress monitor (linked or listed) and the cutoff for Include the progress monitor (linked or listed) and the cutoff for Include the progress monitor (linked or listed) and the cutoff for mastery (what is the score that must be achieved to show mastery) mastery (what is the score that must be achieved to show mastery) mastery (what is the score that must be achieved to show mastery) Modified instructional week, no PM. 2.B Open Syllables (23/24) Decoding 6/6: Encoding: 6/6:

Fluency P.E.A.R:

Please rename as YOURNAME\_CYCLE#\_GROUP NAME Example: Pratta\_Cycle 1\_Panthers Plan (You can do this by clicking on the name above and changing)

acorn

humor

major

minor

motor over paper

polar

prefer

radar

refer

report

return

solar

spider

super

tiger

Please rename as YOURNAME\_CYCLE#\_GROUP NAME Example: Pratta\_Cycle 1\_Panthers Plan (You can do this by clicking on the name above and changing) You do not need to move the plan, it is already located in the right folder.

You do not need to move the plan, it is already located in the right folder.

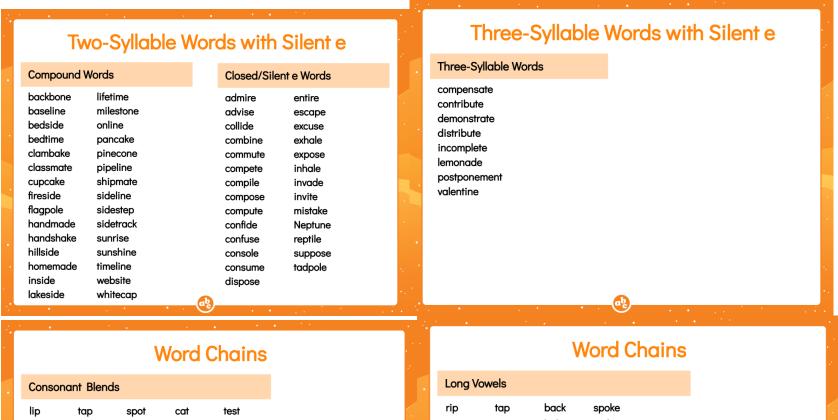

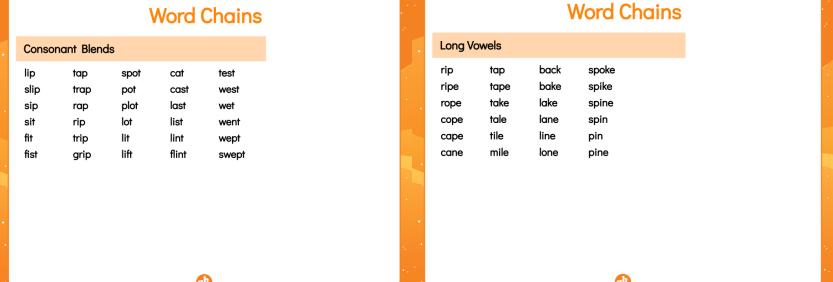

You do not need to move the plan, it is already located in the right folder.

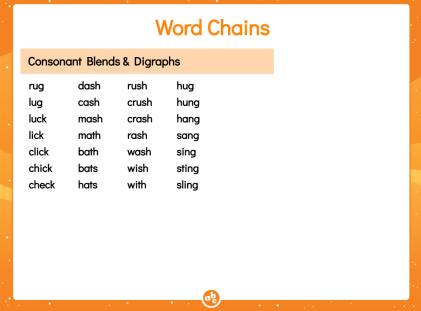

word chain w/digraph, blends final picture - notice wonder sound review, r-controlled

# How do I use a Word Chain?

# **Encoding** (spelling) practice:

- o Change sat to hat.
- What letter do you need to change sat to hat?
- What would you have to do to change cat into cast?

### **Decoding** (reading) practice:

- o Change the s in sat to an h. What word do you have?
- o Change the /s/ in sat to a /h/. Read your new word.
- o If I put an s right here in cat, what word does that spell?

### What makes a good Word Chain?

| Let's begin with the word                 | team  |          |
|-------------------------------------------|-------|----------|
| Now, change it to                         | beam  | encoding |
| Change the M to T, what word did you get? | beat  | decoding |
| Now, change it to                         | beast | encoding |
| Change EA to OA, what word did you get?   | boast | decoding |
| Now, change it to                         | coast | encoding |
| Take out the S, what word did you get?    | coat  | decoding |

# What makes a good Word Chain?

| Let's begin with the word                 | fun |
|-------------------------------------------|-----|
| Now, change it to                         | run |
| Change the u to o, what word did you get? | ron |
| Now, change it to                         | rot |
| Change the r to h, what word did you get? | hot |
| Now, change it to                         | hat |
| Change the a to u, what word did you get? | hut |
| Now, change it to                         | nut |
| Change the n to c, what word did you get? | cut |
| Now, change it to                         | cup |
| Change the u to a, what word did you get? | сар |
| Now, change it to                         | tap |
| Change the p to g, what word did you get? | tag |
| Now, change it to                         | hag |
| Change the a to u, what word did you get? | hug |
| Now, change it to                         | rug |
| Change the r to b, what word did you get? | bug |
| Now, change it to                         | bun |

| Let's begin with the word                 | team  |
|-------------------------------------------|-------|
| Now, change it to                         | beam  |
| Change the M to T, what word did you get? | beat  |
| Now, change it to                         | beast |
| Change EA to OA, what word did you get?   | boast |
| Now, change it to                         | coast |
| Take out the S, what word did you get?    | coat  |
| Now, change it to                         | goat  |
| Change the G to B, what word did you get? | boat  |
| Now, change it to                         | oat   |
| Change OA back to EA, what word is that?  | eat   |
| Now, change it to                         | east  |
| Add Y at the beginning, what word is it?  | yeas  |
| Now, change it to                         | feast |
| Take out the S, what word did you get?    | feat  |
| Now, change it to                         | beat  |
| Change EA to AI, what word did you get?   | bait  |
|                                           | _     |

You do not need to move the plan, it is already located in the right folder.

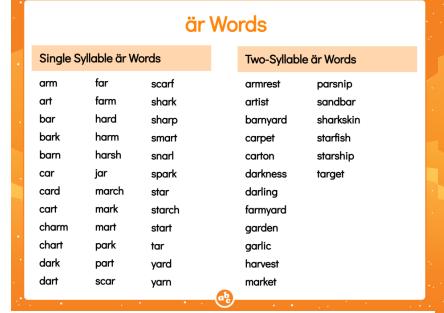

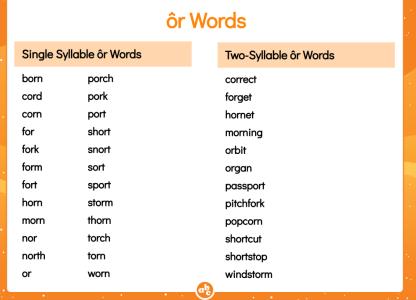

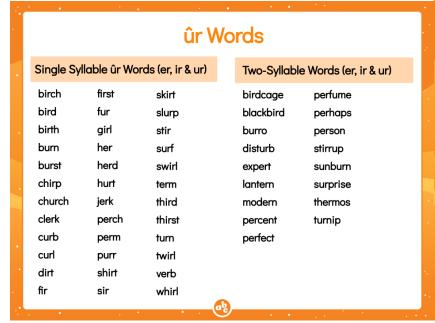

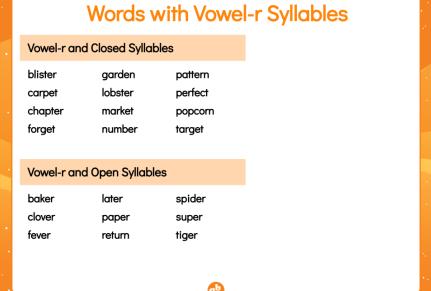

Please rename as YOURNAME\_CYCLE#\_GROUP NAME Example: Pratta\_Cycle 1\_Panthers Plan (You can do this by clicking on the name above and changing)

You do not need to move the plan, it is already located in the right folder.

Copy of Lexia Lesson Vowel Combinations eigh.pptx

Copy of Lexia Lesson Vowel Combinations igh.pptx

Copy of Lexia Lesson Vowel Combinations ow, ou.pptx

Copy of Lexia Lesson\_ Vowel Combinations oi, oy.pptx

Copy of Lexia Lesson Vowel Combinations au, aw.pptx

Copy of Lexia Lesson Vowel Combinations oo.pptx

<u>Copy of Lexia Lesson</u> <u>Vowel Combinations ue, ew.pptx</u>

Copy of Lexia Lesson Vowel Combinations ie.pptx

Copy of Lexia Lesson Vowel Combinations ea.pptx

Copy of Lexia Lesson Long Vowel Team oe.pptx

Copy of Lexia Lesson Long Vowel Team ay.pptx

Copy of Lexia Lesson Long Vowel Team ie.pptx

Copy of Lexia Lesson Long Vowel Team ea.pptx

Copy of Lexia Lesson Long Vowel Team ee.pptx

Copy of Lexia Lesson Long Vowel Team oa.pptx

Copy of Lexia Lesson Long Vowel Team ai.pptx

Copy of Lexia Lesson Spelling Rule FLSZ, Lesson 1.pptx

Please rename as YOURNAME\_CYCLE#\_GROUP NAME Example: Pratta\_Cycle 1\_Panthers Plan (You can do this by clicking on the name above and changing)

You do not need to move the plan, it is already located in the right folder.

# Two-Syllable Words with Vowel Combinations

#### instead bamboo bedroom midnight mushroom below betray oatmeal coffee oboe complain peanut crayon regain decay relay

sailboat

shampoo

subway

Word List

elbow

enjoy footprint Please rename as YOURNAME\_CYCLE#\_GROUP NAME Example: Pratta\_Cycle 1\_Panthers Plan (You can do this by clicking on the name above and changing)

You do not need to move the plan, it is already located in the right folder.

#### New Increments: g That Sounds Like j

"Echo these words and listen for a sound that they all have in common: germ, ginger, gym." germ, ginger, gym

"What sound do you hear in all of these words?" /j/

"Look at these words and see what is making that sound."

- Write the words on the board
- "What is making the /j/ sound?" g
- "How many of you knew that the letter g could sound like the letter j?"
- Allow time for children to respond.
- "When does g sound like j?" expect various answers
- "The letter g usually sounds like the letter j when it is followed by the letters e, i, or y."
- "Are all of these g's followed by the letters e, i, or y?" yes
- "That's right! This means that these g's will make a /i/ sound."
- "When we see the letter g before the letters e, i, or y, we will code the g with a dot to remind us that it sounds like a j."
- "This dot is just like the dot over the letter j. Let me show you."
- Dot the q's. For example:

ġerm

· Point to "germ."

"What other coding does this word need?" arc under combination er

· Code the word:

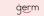

- "Who can read this word and use it in a sentence?"
- · Allow time for children to do this.
- · Point to "ainaer."

"What other coding does this word need?" divide the word using the "vccv" pattern; accent the first syllable; put an arc under combination er; put a breve over the i

· Code the word:

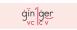

- "Who can read this word and use it in a sentence?"
- · Allow time for children to do this.
- · Point to "gym."
- "What other coding does this word need?" code the y with a breve and a dot
- Code the word

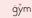

- "Why is the y coded this way?" because it sounds like a short i
- "Who can read this word and use it in a sentence?"
- · Allow time for children to do this
- · Leave the words on the board for children to refer to when completing their worksheets.

j comma g2. large

gentle

Deck.

4. page

Have children put their practice sheets in their Homework Folders. Add cards to Review

Spelling Rule Wall Card 6

J & G Spelling Rules

j, q

- "Now let's spell some words that have g that sounds like j. Put your finger on #2. Spell the word 'large.' '
- · Repeat with #3 (gentle) and #4 (page).
- Spell each word out loud after children have had time to write it so they can check their work immediately.
- Have children put their practice sheets in their Homework Folders.
- ➤ Note: The new picture card should be added to the Review Deck (and the letter and spelling cards should be re-inserted). Store Picture Card 84 behind Picture Card 15 and show these cards in this order for the remainder of the year.
- "I have a new rule card today that shows you how to spell the /j/ sound."
- Hold up Spelling Rule Wall Card 6.
- "This rule card says that when the /j/ sound occurs before the letters a, o, or u, the sound is spelled with the letter j."
- · Point to and explain each of the examples given.
- "When the /j/ sound occurs before the letters e, i, or y, the sound is spelled with the letter g."
- · Point to and explain each of the examples given.

saxon WS's (dropping, etc) https://drive.google.com/drive/u/1/folders/1Geh5L2tAA-IAL9-v ir8aCz2UKJPI0Wd

Please rename as YOURNAME\_CYCLE#\_GROUP NAME Example: Pratta\_Cycle 1\_Panthers Plan (You can do this by clicking on the name above and changing)
You do not need to move the plan, it is already located in the right folder.

• Write the following sentences on the board, one at a time:

Plaster is made from gypsum.

This girl might eat butterscotch candy.

• Select children to come to the board and code the words. The words should be coded as follows:

- ➤ Note: Circling the sight word "from" is optional.
- Once the sentences are correctly coded, have children read them.
- Leave the sentences on the board for children to refer to when completing their worksheets.

The Rule vc|cvc|cv

Spelling with Final, Stable Syllables

14. Bird is to chirp as phone is to \_\_\_\_\_

Termites are insects that like to eat damp wood, or wood that is a little wet.

You do not need to move the plan, it is already located in the right folder.

|                                                        |                                      |                      | ı. Atlantic                                         |                                           |                                       |               |                          |                                     | Termites can eat wood until it crumbles. If they eat wood on a house for a long time, they can make the house tumble down. People kill termites with |                                             |                  |      |       |  |
|--------------------------------------------------------|--------------------------------------|----------------------|-----------------------------------------------------|-------------------------------------------|---------------------------------------|---------------|--------------------------|-------------------------------------|----------------------------------------------------------------------------------------------------|---------------------------------------------|------------------|------|-------|--|
|                                                        |                                      |                      | 2. S e p t                                          | e m b e r                                 |                                       |               | September                |                                     | bug sprays to save their hou                                                                                                    | uses.                                       |                  |      |       |  |
|                                                        |                                      |                      | 3. c o u n                                          | t                                         |                                       |               |                          |                                     | 1. What are termites?                                                                                                    |                                             |                  |      |       |  |
|                                                        |                                      |                      | 4. funn                                             | у                                         |                                       |               | (BBG)                    |                                     | ○ eggs                                                                                                    | ) insects                                   | S                | 0    | birds |  |
| Name                                                   | ne                                   |                      | s. middle                                           |                                           |                                       |               |                          |                                     | 2. What does <i>damp</i> mean?                                                                                                    |                                             |                  |      |       |  |
| The Rule vc cvc                                        | The Rule vc cvc cv                   |                      |                                                     |                                           |                                       |               |                          |                                     |                                                                                                    |                                             |                  |      |       |  |
| 1. important                                           | ı important                          |                      | The U.S. ha                                         | s a big ocear                             | n on its east s                       | ide and a big | ocean on its             | west side.                          | 3. A good title for this would be                                                                                                    |                                             |                  |      |       |  |
| 2. b u n n y                                           | 2. bunny                             |                      |                                                     |                                           | de is the Atlo                        |               | It borders the<br>Ocean. | state of                            |                                                                                                    |                                             |                  |      |       |  |
| 3. nice                                                |                                      |                      | 7. The Atlantic Ocean is on which side of the U.S.? |                                           |                                       |               |                          |                                     | 4. Why do people kill termites?                                                                                                    |                                             |                  |      |       |  |
| 4. fantastic                                           |                                      |                      |                                                     |                                           |                                       |               |                          |                                     |                                                                                                    |                                             |                  |      |       |  |
| s. cuddle                                              | s. cuddle                            |                      |                                                     | 8. What ocean borders the state of Maine? |                                       |               |                          |                                     | 5. What do people use to kill termites?                                                                                                    |                                             |                  |      |       |  |
| 6. s a i l                                             | 6. sail                              |                      |                                                     |                                           | ○ Dead Sea ○ Atlantic Ocean ○ Red Sea |               |                          |                                     |                                                                                                    | hammers Page 35 / 92 sling short bug sprays |                  |      |       |  |
|                                                        |                                      |                      | Suffixe                                             | es let, l                                 | v                                     |               |                          |                                     | Suffixes let, ly                                                                                                    |                                             |                  |      |       |  |
| Spelling with F                                        | pelling with Final, Stable Syllables |                      |                                                     |                                           |                                       |               |                          | 1. j u s t l y                      | 5                                                                                                    | 5. s w i f                                  | t l y            |      |       |  |
| Some people think termit                               |                                      | ,                    | s.proudly<br>s.starlet 6.cutlet                     |                                           |                                       |               |                          |                                     | 2. mostly                                                                                                    | 6                                           | 6. b o o k l e t |      |       |  |
| Termites make their nests<br>She lays eggs, and then t | he worker termites take c            | are of the eggs. The |                                                     |                                           |                                       |               |                          |                                     | 3. leaflet                                                                                                    | slow                                        | slowly           |      |       |  |
| queen may lay more than  1. Where do termites may      |                                      | etime.               | 3. n e a t l y 7. c r i s p l y                     |                                           |                                       |               |                          |                                     | 4. quickly 8. outlet                                                                                                    |                                             |                  |      |       |  |
| 1. Where do termites inc                               | ake then hests:                      |                      | 4. s o f t                                          | l y                                       |                                       | 8. p i g      | let                      |                                     |                                                                                                    |                                             |                  |      |       |  |
| 2. Which termite lays eg                               | ıgs?                                 |                      | foot                                                | cold                                      | leg                                   | egg           | cloth                    | round                               | green bark                                                                                                    | wild                                        | soft             | ring | bird  |  |
| ○king                                                  | ○ queen                              | $\bigcirc$ dad       |                                                     |                                           |                                       |               |                          |                                     | L                                                                                                    |                                             |                  |      |       |  |
| 3. What do some people think termites look like?       |                                      |                      | 9. Box is to square as sun is to                    |                                           |                                       |               | 9. Dog is to tame as     | fox is to                           |                                                                                                    |                                             | ·                |      |       |  |
| $\bigcirc$ black ants                                  | ○ ticks                              | ○ fleas              | 10. Sun is                                          | to hot as                                 | ice is to _                           |               |                          |                                     | 10. Stick is to tree as                                                                                                    | wing is to _                                |                  |      |       |  |
| 4. How many eggs can t                                 | he queen termite lay in h            | er lifetime?         | 11 Finger                                           | is to han                                 | id as foot                            | is to         |                          |                                     | 11. Snow is to white as grass is to                                                                                                    |                                             |                  |      |       |  |
|                                                        |                                      |                      | ii. i iiigei                                        | 15 10 11411                               | ia as 100t                            |               |                          | ·                                   | 12. Needle is to sharp                                                                                                    | as fur is to                                | )                |      | •     |  |
| 5. A good title for this w                             | ould be                              |                      | 12. Window is to glass as dress is to               |                                           |                                       |               |                          | . 13. Duck is to quack as dog is to |                                                                                                    |                                             |                  |      |       |  |

 $_{
m 13.}$  Crust is to bread as shell is to  $\_$ 

Please rename as YOURNAME\_CYCLE#\_GROUP NAME Example: Pratta\_Cycle 1\_Panthers Plan (You can do this by clicking on the name above and changing) You do not need to move the plan, it is already located in the right folder. Suffixes en, ish, and ist Suffixes en, ish, and ist Trigraph igh 1. harpist 1. organist 1. light 2. piggish 2. selfish 2. siqh 3. sicken 3. weaken 3. sound 4. artist 4. cartoonist 4. braid 5. sheepishly 5. foolishly 5. join 6. golden 6. thickening 6. fright A cartoonist is a comic (kŏm´ ik) artist who can think up and then sketch A comic (kom ik) strip involves a set of funny cartoons that have the same It would be hard to drive at night if your lights did not work. You could not cartoons. Many magazines (măg´ ŭ zēns) publish cartoons. Cartoons are people in them every week. The first comic strip was The Little Bears and see things, and you might run off the street. used to advertise or entertain. Cartoons that entertain are known as "comic Tigers (tī'gerz). The first strip that showed people speaking was The strips" or "gag cartoons." The comics people seem to enjoy the most are in Katzenjammer Kids. Some cartoons appear in print for a long time. Peanuts 7. When would it be hard to drive if your lights did not work? the form of comic books. has been a comic strip starring Charlie Brown and Snoopy since 1950. in the morning ot night in the daytime 7. What does a cartoonist spend his or her time doing? 7. What made The Little Bears and Tigers important? 8. Why do you need lights to drive? 9. It is good to drive without lights. 8. Which comics do you like to read the most? 8. Which cartoon strip has Charlie Brown in it? O yes O Dagwood Peanuts O Pooh Bear Soft ġ Soft ġ 1. g e r m 1. g e m 2. stream Trigraph dg¢ 2. east 1. nudge 3. hatch 3. twitch 2. feast 4. night 3. pledqe 4. thigh 5. hinge 4. grouch 5. r u s t y 6. third 5. wrote 6. margin 6. moist Mom said that we could go to the fair on Sunday if we worked hard at My birthday was last week. My uncle gave me a ring. The gem, or stone, school and did our chores at home. We did our homework, made good Last week, it snowed at our house. The snowflakes were huge. We had to in my ring was bright and twinkled when light hit it. My uncle is such a grades, and did our chores. We went to the fair on Sunday and ate popcorn, run to our house from the school bus. Mark, the man who drives our bus, nice man! rode bumpy rides, and had a great time. said to dodge, or to get out of the way of, the big snowflakes, so we would 7. What is a gem? 7. When did we go to the fair? 7. What does dodge mean? 8. What did the gem do when light hit it? 8. What did we eat? 8. Why should we dodge the flakes? ○ cracked twinkled ○ fell O so they don't hurt us O so we don't get wet O hot beef candy apples popcorn

9. I got a nice gift from my uncle.

O no

O yes

9. We made good grades and got to go to the fair.

O no

O yes

oso they don't break

9. Our bus driver is Matt.

O no

O yes

You do not need to move the plan, it is already located in the right folder. Spelling with dge and ge Trigraph ¢g¢ Spelling with dge and ge When spelling the final /j/ sound: 1. bridge dge is found after a short vowel, and When spelling the final /j/ sound: 2. e d g e ge is found after anything else. dge is found after a short vowel, and ge is found after anything else. 3. f e a r 5. j ŭ \_\_\_\_\_ 1. s m ŭ \_\_\_\_\_ 5. kā \_\_\_\_ 4. dive 6. b r i \_\_\_\_\_ 2. h i n \_\_\_\_\_ 6. g <u>o u</u> \_\_\_\_ 5. ground 7. s t ā \_\_\_\_ 3. f r i n \_\_\_\_\_ 7. w ě \_\_\_\_\_ 3. t r ŭ \_\_\_\_\_ 6. ledge 4. d ŏ \_\_\_\_\_ 4. sā \_\_\_\_ 8. lŏ\_\_\_\_ 8. ĕ My mom made fudge for the class since we did so well in our play. She made three pans of fudge. My classmates liked the fudge. The girls ate a lot, but the My sister Shelby and I have the best cooks in the world at our house. My School starts at nine o'clock. We say the pledge in our class first thing in mom makes the best fudge in the whole (hōl) world, and my dad makes the boys ate the most. the mornings, and then we check to see if anyone is absent. After this, we best coffee cake. I don't know how we got so lucky! start our math lesson. 7. What did my mom make? 9. Who makes the best coffee cake? 9. What do we do at nine o'clock? 8. Who ate the least? O my dad O eat lunch O say the pledge O do math O Mom O the girls Oboys 10. What does my mom make? 10. What do we do after we say the pledge?

11. Shelby is the best cook at our house.

O yes

O no

9. Girls ate more fudge than boys.

 $\bigcirc$  no

O yes

Please rename as YOURNAME\_CYCLE#\_GROUP NAME Example: Pratta\_Cycle 1\_Panthers Plan (You can do this by clicking on the name above and changing)

Please rename as YOURNAME\_CYCLE#\_GROUP NAME Example: Pratta\_Cycle 1\_Panthers Plan (You can do this by clicking on the name above and changing)
You do not need to move the plan, it is already located in the right folder.

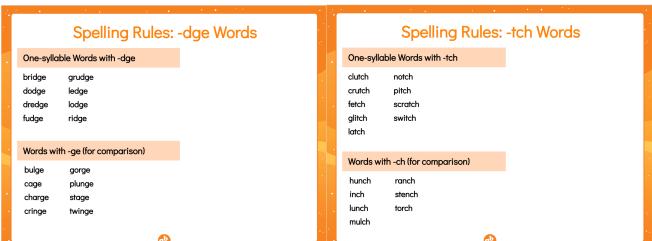

| 1. f o c u s         |                                                                                                    |                                         |  |  |  |
|----------------------|----------------------------------------------------------------------------------------------------|-----------------------------------------|--|--|--|
| 2. Irish             |                                                                                                    |                                         |  |  |  |
| 3. unit              |                                                                                                    |                                         |  |  |  |
| 4. basin             |                                                                                                    |                                         |  |  |  |
| 5. <b>happy</b>      |                                                                                                    | (n) (n) (n) (n) (n) (n) (n) (n) (n) (n) |  |  |  |
| 6. wedge             |                                                                                                    |                                         |  |  |  |
| paper on the top of  | Our class wants to make a banner for a contest. The rules say to put purple paper on the top of the banner and yellow paper on the sides. We may need to get more red paper if we want our banner to be bright and win the prize. |                                         |  |  |  |
| 7. Where should we   | put the yellow paper?                                                                                                    |                                         |  |  |  |
|                      |                                                                                                    |                                         |  |  |  |
| 8. What should we p  | out on the top of the bann                                                                                                    | er?                                     |  |  |  |
| ○ pins               | O purple paper                                                                                                    | Oletters                                |  |  |  |
| 9. Our banner will b | pe purple and brown.                                                                                                    |                                         |  |  |  |
| ○ yes                | ○ no                                                                                                    |                                         |  |  |  |
|                      |                                                                                                    |                                         |  |  |  |

The v´|cv Pattern

Please rename as YOURNAME\_CYCLE#\_GROUP NAME Example: Pratta\_Cycle 1\_Panthers Plan (You can do this by clicking on the name above and changing) You do not need to move the plan, it is already located in the right folder.

 $\bigcirc$  yes

 $\bigcirc$  no

|                                      |                         |                               | Surrixes rui,            | ness                      |                                                                  |
|--------------------------------------|-------------------------|-------------------------------|--------------------------|---------------------------|------------------------------------------------------------------|
|                                      |                         |                               | ı. s h a m e f u l       |                           | ( <sup>Pa</sup> )                                                |
| The v' cv Patte                      | ern                     |                               | 2. wishful               |                           |                                                                  |
| 1. f e v e r                         |                         |                               | 3. s i c k n e s s       |                           |                                                                  |
| 2. s p i d e r                       |                         |                               | 4. d a r k n e s s       |                           |                                                                  |
| 3. o p e n                           |                         |                               | 5. tulip                 |                           |                                                                  |
| 4. music                             |                         | .)/                           | 6. switch                |                           |                                                                  |
| s. baby                              |                         |                               | Mitch told Jim, his litt | le boy, to pick up his to | ys after dinner. Jim forgot and                                  |
| 6. meter                             |                         | 11/2                          | •                        | 0 1 , ,                   | twelve o'clock, Mitch got up to ess, Mitch slipped on Jim's toys |
| ,                                    |                         | gravy on his bread. My dad    | and fell on the couch.   |                           |                                                                  |
| thinks my uncle is crazy other food. | y since Dad likes his t | food plain and not mixed with | 7. When did Mitch ge     | t up?                     |                                                                  |
| 7. Who likes bacon in h              | nis eggs?               |                               | ○ ten o'clock            | O twelve o'clock          | O two o'clock                                                    |
| 8. What does Uncle Da                | vid like on his bread?  |                               | 8. Why did Mitch slip    | ?                         |                                                                  |
| ○ jelly                              | ○ gravy                 | ○ bacon                       |                          |                           |                                                                  |
| 9. Dad favors plain foo              | d.                      |                               | 9. We should pick up     | our toys so people don't  | slip.                                                            |

○ yes

 $\bigcirc$  no

You do not need to move the plan, it is already located in the right folder.

| Final, | Stable | Syllable | [tion |
|--------|--------|----------|-------|
|--------|--------|----------|-------|

1. handful

2. portion

3. likeness

4. nation

5. fiber

6. fudge

| Suffixes | ful. | ness  |
|----------|------|-------|
| Juliaco  | ıuı, | 11033 |

1. armful

2. careful

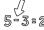

4. helpful

3. stiffness

5. illness

6. minus

O yes

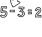

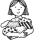

Mom's friend came by to get a gift from Mom. She had a little girl with her. When Mom and her friend went to the bedroom to get the gift, the little girl grabbed a fistful of candy from the table. Mom and her friend did not see the little girl take the candy.

| 7. | How | much | candy | did t | he | little | airl | aet? |  |
|----|-----|------|-------|-------|----|--------|------|------|--|
|    |     |      |       |       |    |        | 5    | 5    |  |
|    |     |      |       |       |    |        |      |      |  |

| 8. | Where was the candy? |
|----|----------------------|
|    | On the floor         |

| O on | the | table |
|------|-----|-------|

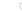

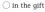

9. Mom's friend wanted some candy.

| O no |  |
|------|--|
|------|--|

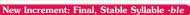

- "Echo these words and listen to the sound in the final position: table, humble, stubble," table, humble, stubbl
- "What sound do you hear in the final position?" /bəl/
- "Look at these words and see if you can tell what is making this
- · Write the following words on the board:

| table | bumble | stubble |
|-------|--------|---------|
|       |        |         |

"What is making the /bəl/ sound in these words?" b, l, and e

"That's right. 'b-l-e' is a final, stable syllable." "Why do you think we call it final?" because it is in the final position

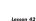

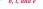

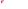

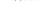

| 3 | thimble |
|---|---------|

Code the following words.

| 4. | steeple |  |
|----|---------|--|
|    |         |  |

2. pebble

| "Why do you think we call it stable?"    | various answers           |
|------------------------------------------|---------------------------|
| "It is stable because it doesn't change. | We can count on it having |

- the /bəl/ sound whenever we see it." "Why do you think we call it a syllable?" various answers
- "We call it a syllable because it has its own vowel sound."
- "The strange thing about it being a syllable is the fact that we don't see the vowel that makes the sound. The vowel e that we do
- see doesn't make a sound; it is silent." "Because the e's are silent, let's cross them out,"

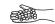

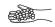

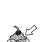

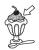

O write

Andy broke his right arm while playing soccer. Since then, he has had trouble doing his work at school. When Andy writes with his right hand, it looks better than when he writes with his left hand. His teacher has a hard time reading Andy's work when he writes with his left hand.

| 7. | Which | hand | does | Andy | write | with | best? |  |
|----|-------|------|------|------|-------|------|-------|--|
|    |       |      |      |      |       |      |       |  |
|    |       |      |      |      |       |      |       |  |

| 8. | What | word | means | "to | put | letters | on | paper" |
|----|------|------|-------|-----|-----|---------|----|--------|

| ) right | ( |
|---------|---|

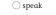

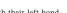

9. Some people write with their left hand.

6. puzzle

7. custom

8. sniffle

9. lace

Write as many sentences as you can using the words above

| yes | ○ no |
|-----|------|
|     |      |

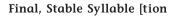

1. fraction

2. station

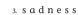

4. hopeful

5. c r a z y

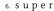

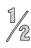

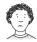

Amy and Tammy went to the swimming pool next to their school. On the way home, a stray dog started to follow them. Amy stopped and bent down to pet the dog. The crazy dog bit Amy's hand, and she had to go to the doctor. It was not smart for Amy to pet the stray dog.

| 7. | What | was | wrong | with | the | dog? |
|----|------|-----|-------|------|-----|------|
|----|------|-----|-------|------|-----|------|

| it was sleeping   | it was crazy, scared  | it was sick   |
|-------------------|-----------------------|---------------|
| O it was sleeping | Tit was cruzy, scarea | O It was sick |

| 8  | Where      | did | Amv   | an |
|----|------------|-----|-------|----|
| Ο. | * * IICI C | uiu | Alliy | 90 |

| little           | given.          | table            | cradle        | mumble           | scribble         | middle | single  |                            | simple<br>riddle |
|------------------|-----------------|------------------|---------------|------------------|------------------|--------|---------|----------------------------|------------------|
| single<br>juggle | pickle<br>title | simple<br>riddle | able<br>angle | handle<br>bottle | sample<br>dimple | apple  | 1. Writ | te the word                | s from the       |
| 1. ble           |                 |                  |               |                  |                  |        |         | te the word<br>eep the vov |                  |
| 2. tle           |                 |                  |               |                  |                  |        |         |                            |                  |
| 3. ple           |                 |                  |               |                  |                  |        |         |                            |                  |
| 4. dle           |                 |                  |               |                  |                  |        |         | te the word<br>el short.   | that ende        |
| 5. gle           |                 |                  |               |                  |                  |        |         |                            |                  |
| 6. zle           |                 |                  |               |                  |                  |        |         | te the word<br>bled.       | s that had       |

Write the spelling words from the box that have the final, stable

| single pickle simple able handle sample apple<br>juggle title riddle angle bottle dimple |
|------------------------------------------------------------------------------------------|
|------------------------------------------------------------------------------------------|

box that have an open vowel.

h the consonant had to be doubled in order

ed in kle and needed a c added to make the

d two consonants so they didn't have to be

You do not need to move the plan, it is already located in the right folder.

#### Digraphs ōø, ōe

- 1. charcoal
- 2. throat
- 3. nation
- 4. friction
- 5. playful
- 6. d o e

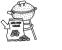

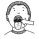

My dad has a job in a plant near our town. He has worked there over two years. After one year of work, my dad's boss gave him a bonus. The bonus, or added cash, that my dad got helped us buy a car. My mom and dad were happy to get the bonus.

- 7. What is a bonus?
- o plant
- ( ) a mistake
- oextra cash
- 8. What helped to buy the car?
- 9. Dad got a bonus after three years.
- O yes

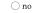

#### The vcccv Pattern

- 1. worship orworship
- 2. district
- 3. w a s p
- 4. small
- 5. habit
- 6. e x i t

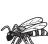

The Arctic is at the northern tip of the earth. It is right on the North Pole. The name Arctic means "bear," as in the constellation Great Bear, which is in the northern sky.

- 7. Where is the Arctic?
- 8. What does the name Arctic mean?
- O cold
- O bear

# $\bigcirc$ ice

### Digraphs oa, oe

- 1. r o a s t
- 2. lotion
- 3. oath
- 4. t o e
- 5. boastful
- 6. clover

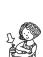

My mom likes our house to stay clean. She tells us things we can do to help keep it that way. She wants us to keep the soap in its dish to help keep the sink clean. She asks us to wipe our feet before (bē for') we come into the house so her carpet will stay neat. Mom keeps our home nice and clean.

- 7. Where should you keep the soap?
  - in the trash
- o in its dish
- On the bed

Spelling with Final c

Spelling with ck, k, ke, and c

When spelling with the final /k/ sound:

ck is found after a short vowel,

ı. b l ĭ n \_\_\_\_\_

k is found after a consonant or a vowel digraph, ke is found after a long vowel, and

c is found in a two-or-more-syllable word.

8. Why should you wipe your feet?

# Spelling with Final c

When spelling with the final /k/ sound:

ck is found after a short vowel,

c is found in a two-or-more-syllable word.

- w ā \_\_\_\_\_
- b l ŏ \_\_\_\_\_

- 5. b ă n \_\_\_\_\_

- spąr\_\_\_\_

- 1. partner
- 2. anthem ă n t h e m
- 3. w a d
- 4. body
- 5. worker
- 6. railroad

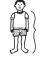

The Arctic Ocean is the smallest ocean in the world. The North Pole is found in the Arctic Ocean. Most of the water in the Arctic Ocean comes from the Atlantic Ocean. Most of the water has ice over it all year.

- 7. Name the smallest ocean in the world.
  - O Atlantic Ocean
- O Arctic Ocean
- O North Pole

- 8. Where is the North Pole?
- 9. Ice is over the Arctic Ocean.
- O yes Ono

# Spelling with ck, k, ke, and c

k is found after a consonant or a vowel digraph,

ke found after a long vowel, and

Please rename as YOURNAME\_CYCLE#\_GROUP NAME Example: Pratta\_Cycle 1\_Panthers Plan (You can do this by clicking on the name above and changing) You do not need to move the plan, it is already located in the right folder.

| Literary                   |                                                                                                    | Informa                    | ational                                                                                                    | Analyze<br>Summa    | e Central Idea, Concepts, and Events;<br>arize                                                                                                    |
|----------------------------|----------------------------------------------------------------------------------------------------|----------------------------|----------------------------------------------------------------------------------------------------|---------------------|----------------------------------------------------------------------------------------------------|
| 181-190<br><u>View All</u> | Cause and Effect  Determines the cause of a situation or event in literary text  Characterization  Explains character motivation  Infers character feelings or thoughts  Compares or contrasts characters  Analyzes dialogue to understand characters  Describes character traits or attributes  Understands how characters are developed or changed  Locating Information  Locates details about characters in literary text  Locates details about events in literary text  Plot  Identifies conflict and/or resolution in literary text  Setting  Identifies setting  Compares or contrasts setting across literary texts  Draws conclusions about a setting based on a description  Summarizing, Paraphrasing  Summarizes literary text  Supporting Details  Determines details that support central idea in literary text  Identifies the best title for a literary text  Determines central idea in literary text  Determines the lesson learned by a character  Determines a shared theme in multiple texts | 171-180<br><u>View All</u> | Assertions and Claims Identifies reasons that support a claim in persuasive text  Locating Information Locates information in diagrams or illustrations Locates information in charts or graphs Locates information in indices or appendices Locates information in tables of contents  Purpose Determines specific purpose of an advertisement Recognizes when the general purpose of a passage is to inform Determines specific purpose of an informational passage  Supporting Details Determines details that support a claim in informational text  Text Features, Visuals Locates information in indices or appendices Locates information in diagrams or illustrations Locates information in tables of contents Analyzes information in timelines Analyzes information in tendingrams or other graphic organizers Locates information in charts or graphs Integrates information in charts or graphs Integrates information in charts or graphs | 171-180<br>View All | Cause and Effect  Determines the effect of a situation or event in informational text  Following Directions Locates information in a set of directions  Inferences, Conclusions Compares or contrasts details/ideas described in informational text  Locating Information Locates details in informational text Understands explicit relationships between ideas in informational text Locates information in a set of directions  Main or Central Idea, Topic Determines the topic in informational text Determines main/central idea in a portion of an informational text Determines main/central idea in informational text Understands sequence in informational text |

Please rename as YOURNAME\_CYCLE#\_GROUP NAME Example: Pratta\_Cycle 1\_Panthers Plan (You can do this by clicking on the name above and changing)
You do not need to move the plan, it is already located in the right folder.

- 2. Issues to action
- 3. steps 5-7, action to showcase and reflect